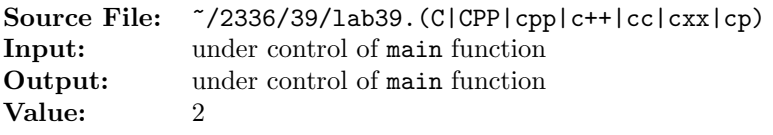

A palindrome is a word, verse, or sentence that is the same when read backward or forward. Write a boolean function that uses stacks to recognize if a string is a palindrome. You will need to use three stacks to implement this function. Your function should perform comparisons in a case-insensitive manner.

A sample main function for testing your function is shown in Figure 1. Commands to compile, link, and run this assignment are shown in Figure 2. To use the Makefile as distributed in class, add a target of lab39 to targets2srcfiles.

```
#include <iostream>
2 #include <cstdlib>
  #include <cctype>
  #include <string>
5
6 using namespace std;
7
8 bool isPalindrome(string);
9 void rmPuncSpaces(string&);
10
11 int main()
12 \frac{1}{2}13 string str;
14
15 while (getline(cin, str))
16 {
17 cout << str;
18 rmPuncSpaces(str);
19 cout << " is ";
20 if (!isPalindrome(str))
21 cout << "not ";
22 cout << "a palindrome" << endl;
23 }
24
25 return EXIT_SUCCESS;
26 }
2728 void rmPuncSpaces(string& str)
29 {
30 int i;
31 string wsPunct; \frac{1}{3} // whitespace & punctuation
32 string::size_type idx;
33
34 for (i=0; i<128; ++i)
35 if (isspace(i) || ispunct(i))
36 wsPunct += i;
37
```
Figure 1. /usr/local/2336/src/lab39main.C (Part 1 of 2)

```
38 while ((idx = str.find_first_of(wsPunct)) != string::npos)
39 if (idx == 0) \frac{1}{11} it's at the beginning
40 str = str.substr(idx+1);41 else if (idx == str.length() - 1) // it's at the end
42 str = str.substr(0, idx);43 else // it's interior
44 str = str.substr(0, idx) + str.substr(idx+1);
45
46 }
```
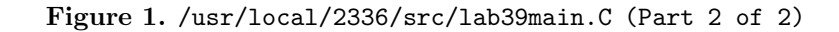

```
newuser@csunix ~> cd 2336
2 newuser@csunix ~/2336> ./getlab.ksh 39
3 * Checking to see if a folder exists for Lab 39. . .No
     4 * Creating a folder for Lab 39
5 * Checking to see if Lab 39 has sample input and output files. . .Yes
     6 * Copying input and output files for Lab 39
       7 from folder /usr/local/2336/data/39 to folder ./39
     8 * Checking to see if /usr/local/2336/src/lab39main.C exists. . .Yes
9 * Copying file /usr/local/2336/src/lab39main.C to folder ./39
10 * Checking to see if /usr/local/2336/include/lab39.h exists. . .No
11 * Copying file /usr/local/2336/src/Makefile to folder ./39
12 * Adding a target of lab39 to targets2srcfiles
13 * Touching file ./39/lab39.cpp
14 * Edit file ./39/lab39.cpp in Notepad++
15 newuser@csunix ~/2336> cd 39
16 newuser@csunix ~/2336/39> ls
17 01.dat 01.out Makefile lab39.cpp lab39main.C
18 newuser@csunix ~/2336/39> make lab39
19 g++ -g -Wall -std=c++11 -c lab39main.C -I/usr/local/2336/include -I.
20 g++ -g -Wall -std=c++11 -c lab39.cpp -I/usr/local/2336/include -I.
21 g++ -o lab39 lab39main.o lab39.o -L/usr/local/2336/lib -lm -lbits
22 newuser@csunix ~/2336/39> cat 01.dat
23 1996
24 bottle
25 12345
26 radar
27 a Toyota
28 Madam, I'm Adam
29 Was it a rat I saw?
30 Norma is as selfless as I am, Ron.
31 A man, a plan, a canal--Panama!
32 Tarzan raised Desi Arnaz' rat.
                                            33 newuser@csunix ~/2336/39> cat 01.dat | ./lab39
                                            34 1996 is not a palindrome
                                            35 bottle is not a palindrome
                                            36 12345 is not a palindrome
                                            37 radar is a palindrome
                                            38 a Toyota is a palindrome
                                            39 Madam, I'm Adam is a palindrome
                                            40 Was it a rat I saw? is a palindrome
                                            41 Norma is as selfless as I am, Ron. is a palindrome
                                            42 A man, a plan, a canal--Panama! is a palindrome
                                            43 Tarzan raised Desi Arnaz' rat. is a palindrome
44 newuser@csunix ~/2336/39> cat 01.dat | ./lab39 > my.out
45 newuser@csunix ~/2336/39> diff 01.out my.out
46 newuser@csunix ~/2336/39>
```
Figure 2. Commands to Compile, Link, & Run Lab 39